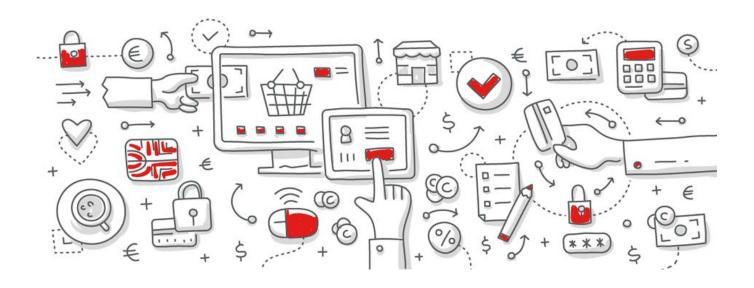

# protel Air

**Text Replacement Codes** 

# Contents

| Contact data of the hotel                                                | 3  |
|--------------------------------------------------------------------------|----|
| Business data of the hotel                                               | 4  |
| For reservation texts, invoices, registration forms, and email templates | 5  |
| Special codes for registration forms                                     | 12 |
| User defined fields only                                                 | 13 |
| Group reservations only                                                  | 14 |
| For standard reservation templates only                                  | 17 |
| For extended reservation templates only (with additional services)       | 17 |
| For invoices only                                                        |    |
| For group invoices only                                                  | 25 |
| Special codes for group invoices                                         | 25 |
| For guest letters only                                                   | 26 |
| For all documents                                                        | 26 |
| Payment reminders (protel Air HTML5)                                     | 27 |
| Currency exchange (protel Air HTML5)                                     | 27 |
| QR Codes                                                                 | 28 |
| Did you know?                                                            | 28 |

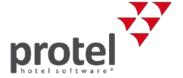

The following text replacement codes can be used to insert certain information (data) from the system into invoices or booking confirmations for instance.

Please note that these codes are case sensitive!

### **Contact data of the hotel**

| Кеу                         | Description                                              | E-Mail <sup>1</sup> |
|-----------------------------|----------------------------------------------------------|---------------------|
| \${curUser}, \${hotel.user} | Current / executing user                                 | ✓                   |
| \${hotel.city}              | Postcode of the hotel                                    |                     |
| \${hotel.contactFN}         | First name of point of contact in the hotel              | ✓                   |
| \${hotel.contactLN}         | Last name of point of contact in the hotel               | ✓                   |
| \${hotel.country}           | Country of the hotel                                     |                     |
| \${hotel.email}             | General e-mail address of the hotel, e.g. info@hotel.com |                     |
| \${hotel.fax}               | Fax number of the hotel                                  |                     |
| \${hotel.homepage}          | Website of the hotel, e.g. www.yourwebsite.com           |                     |
| \${hotel.name}              | Name of the hotel                                        | ✓                   |
| \${hotel.phone}             | Telephone number of the hotel                            |                     |
| \${hotel.state}             | State of the hotel                                       |                     |
| \${hotel.street1}           | First line for address of the hotel                      |                     |
| \${hotel.ZIP}               | Postcode of the hotel                                    |                     |

<sup>&</sup>lt;sup>1</sup> Can be used in email template texts. Learn more...

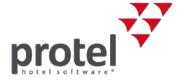

### **Business data of the hotel**

| Кеу                       | Description                          |  |
|---------------------------|--------------------------------------|--|
| \${hotel.account}         | Account number                       |  |
| \${hotel.bankName}        | Name of the bank                     |  |
| \${hotel.BLZ}             | Bank code (BIN)                      |  |
| \${hotel.IBAN}            | IBAN number                          |  |
| \${hotel.localCourt}      | Local court                          |  |
| \${hotel.manager2FN}      | First name of the second hotel owner |  |
| \${hotel.manager2LN}      | ast name of the second hotel owner   |  |
| \${hotel.managerFN}       | First name of the hotel owner        |  |
| \${hotel.managerFN}       | Last name of the hotel owner         |  |
| \${hotel.salestaxID}      | Sales tax ID                         |  |
| \${hotel.SWIFT}           | SWIFT Code                           |  |
| \${hotel.taxno}           | Tax number                           |  |
| \${hotel.tradeRegister}   | Commercial register                  |  |
| \${hotel.tradeRegisterID} | Commercial register number           |  |

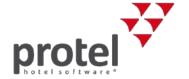

# For reservation texts, invoices, registration forms, and email templates

| Кеу                 | Description                                | E-Mail | Print rate <sup>2</sup> |
|---------------------|--------------------------------------------|--------|-------------------------|
| \${address.city}    | City from the profile's address            |        |                         |
| \${address.country} | Country from the profile's address         |        |                         |
| \${address.state}   | State from the profile's address           |        |                         |
| \${address.street1} | First line from the profile's address      |        |                         |
| \${address.street2} | Second line from the profile's address     |        |                         |
| \${address.street3} | hird line from the profile's address       |        |                         |
| \${address.ZIP}     | Zip code from the profile's address        |        |                         |
| \${averagep}        | For registration forms: average room price |        | ✓                       |
| \${curDate}         | June 4, 2016                               |        |                         |
| \${curDateF}        | Wednesday, June 4, 2016                    |        |                         |
| \${curDateM}        | 6/4/2016                                   |        |                         |
| \${curDateS}        | 6/4/16                                     |        |                         |
| \${curDateTime}     | June 4, 2016 11:04:50                      |        |                         |
| \${curDateTimeF}    | Wednesday, June 4, 2016 11:04:50           |        |                         |
| \${curDateTimeM}    | 6/4/2016 09:15:21                          |        |                         |

<sup>&</sup>lt;sup>2</sup> ✓ = The text replacement code can be used in conjunction with the "Print Rate" feature. The Print Rate feature allows you to output a replacement value (e.g. \*\*\*) instead of the actual amount. <u>Learn more...</u>

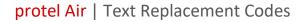

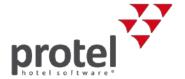

| Кеу                         | Description                                                                                                    | E-Mail                                                                     | Print rate <sup>2</sup> |
|-----------------------------|----------------------------------------------------------------------------------------------------|----------------------------------------------------------------------------|-------------------------|
| \${curDateTimeS}            | 6/4/16 11:04                                                                                                    |                                                                            |                         |
| \${curr}                    | Currency (e.g. EUR or SFR )                                                                                                    |                                                                            |                         |
| \${dayPrice.date.short}     | Exports the rate per night (short name). Helpful for displaying rate changes in the                                                                                                    |                                                                            | ✓                       |
| \${dayPrice.price}          | reservation confirmation. <b>(1) NOTE</b> : Please contact <u>protel CloudSupport</u> to use these codes in your documents!                                                                                                    |                                                                            | ✓                       |
| \${freetext}                | Free text (from screen that opens / creates a document)                                                                                                    |                                                                            |                         |
| \${globalcrsnumber}         | CRS Number from the reservation                                                                                                    |                                                                            |                         |
| \${groupname}               | Name of reservation group (only for invoices / group invoices)                                                                                                    |                                                                            |                         |
| \${guest.address.recipient} | Recipient of the address. If several addresses are saved, the recipient of the mailing address is printed.                                                                                                    |                                                                            |                         |
| \${guest.birthday}          | Birthday from the guest profile (for registration forms, please see below)                                                                                                    | Birthday from the guest profile (for registration forms, please see below) |                         |
| \${guest.company}           | Company from the guest profile                                                                                                    |                                                                            |                         |
| \${guest.companyID}         | Number of the assigned company profile                                                                                                    |                                                                            |                         |
| \${guest.contactFirstName}  | First name of the contact person in a company profile                                                                                                    |                                                                            |                         |
| \${guest.contactLastName}   | Last name of the contact person in a company profile                                                                                                    |                                                                            |                         |
| \${guest.debitorAccount}    | Accounts receivable ID from the guest profile. This replacement code only issues the standard accounts receivable number ("K-number") or manually issued accounts receivable numbers! The \${debitorAccount} code automatically assigns issued accounts receivable numbers during the Fibu export (see below: "Only for invoices") |                                                                            |                         |
| \${guest.defaultRateID}     | ID of the assigned rate of the guest profile                                                                                                    |                                                                            |                         |

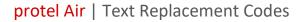

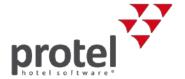

| Кеу                                                    | Description                                                            |  | Print rate <sup>2</sup> |
|--------------------------------------------------------|------------------------------------------------------------------------|--|-------------------------|
| \$(guest.department)                                   | Department                                                             |  |                         |
| \${guest.email}                                        | E-mail address from the guest profile                                  |  |                         |
| \${guest.emails(1)}<br>\${guest.emails(2)}             | Additional email addresses                                             |  |                         |
| \${guest.fax}                                          | Fax number from the guest profile                                      |  |                         |
| \${guest.faxes(1)}<br>\${guest.faxes(2)}               | Additional fax numbers                                                 |  |                         |
| \${guest.firstName}                                    | First name of the guest                                                |  |                         |
| \${guest.IATACode}                                     | IATA from the guest profile                                            |  |                         |
| \${guest.ID}                                           | Number / ID of the guest profile (automatically assigned guest number) |  |                         |
| \${guest.language}                                     | Abbreviation of the assigned language from the guest profile           |  |                         |
| \${guest.lastName}                                     | Last name of the guest                                                 |  |                         |
| \${guest.licensePlate}                                 | License plate number from the guest profile                            |  |                         |
| \${guest.mobilePhone}                                  | Mobile number from the guest profile                                   |  |                         |
| \${guest.mobilePhones(1)}<br>\${guest.mobilePhones(2)} | Additional mobile numbers                                              |  |                         |
| \${guest.nationality}                                  | Abbreviation of the nationality from the guest profile                 |  |                         |
| \${guest.passport}                                     | Passport number from the guest profile                                 |  |                         |

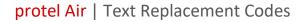

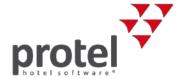

| Key                                        | Description                                                                                            | E-Mail | Print rate <sup>2</sup> |
|--------------------------------------------|----------------------------------------------------------------------------------------------------|--------|-------------------------|
| \${guest.phone}                            | Telephone number from the guest profile                                                                |        |                         |
| \${guest.phones(1)}<br>\${guest.phones(2)} | Additional telephone numbers                                                                           |        |                         |
| \${guest.preferences}                      | Notes / Guest wishes from the guest profile                                                            |        |                         |
| \${guest.salesTaxNumber}                   | Tax ID from the guest profile                                                                          |        |                         |
| \${guest.salesTaxNumber2}                  | Tax ID 2 from the guest profile                                                                        |        |                         |
| \${guest.skype}                            | Skype name from the guest profile                                                                      |        |                         |
| \${guest.skypes(1)}<br>\${guest.skypes(2)} | Additional skype names                                                                                 |        |                         |
| \${gst.department}                         | Name of assigned department                                                                            | ✓      |                         |
| \${gst.firstName}                          | Guest's first name                                                                                     | ✓      |                         |
| \${gst.lastName}                           | Guest's last name                                                                                      |        |                         |
| \${gst.salutation}                         | Guest salutation                                                                                       |        |                         |
| \${gst.shortSalutation}                    | Guest short salutation                                                                                 |        |                         |
| \${item.ATTotalAmount.exchangeInfo}        | Only when using multi-currency: Exports the respective currency amount Only when using multi-currency: |        |                         |
| \${item.ATTotalAmount.exchangeRateString}  | Exports the underlying exchange rate                                                                   |        |                         |
| \${res.creationDate}                       | Creation date of the reservation                                                                       |        |                         |
| \${res.guaranteeConditionDescriptions}     | Guarantee conditions description                                                                       |        |                         |
| \${res.guaranteeConditionNames}            | Guarantee conditions                                                                                   |        |                         |

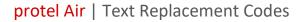

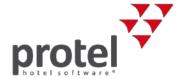

| Кеу                                                     | Key Description                                                                                                    |   | Print rate <sup>2</sup> |
|---------------------------------------------------------|----------------------------------------------------------------------------------------------------|---|-------------------------|
| \${res.ID}                                              | Reservation number of the reservation. PLEASE NOTE! For your email texts, please use the following code: \${resNR} | ✓ |                         |
| \${res.reservationGroupName}                            | Name of reservation group (only for group reservations)                                                            |   |                         |
| \${res.stateNames}                                      | Name of the reservation status                                                                                     |   |                         |
| \${res.voidConditionDescriptions}                       | Cancellation conditions description                                                                                |   |                         |
| \${res.voidConditionNames}                              | Cancellation conditions                                                                                            |   |                         |
| \${salutation}, \${guest.salut}                         | Complete salutation (Dear Mr.)                                                                                     |   |                         |
| \$(shortSalutation),<br>\${guest.salutShort}            | Short salutation (Mr.)                                                                                             |   |                         |
| \${singleDepositPolicy.shortDescription}                | Short description of deposit policy                                                                                |   |                         |
| \${singleDepositPolicy.description}                     | Description of deposit policy                                                                                      |   |                         |
| \${singleDepositPolicy.type}                            | Calculation type of the policy (e.g., 5 of the entire stay)                                                        |   |                         |
| \${singleDepositPolicy.valueDescription}                | The value entered under "Calculation type", e.g., 33 percent of the entire stay                                    |   |                         |
| \${singleDepositPolicy.amount.currencyStringWithSymbol} | Deposit amount due with currency symbol                                                                            |   |                         |
| \${singleDepositPolicy.amount.currencyString}           | Deposit amount due with currency                                                                                   |   |                         |
| \${singleDepositPolicy.dueDate} Due date                | Policy due date                                                                                                    |   |                         |
| \${groupedDepositPolicy.shortDescription}               | Short description of deposit policy group                                                                          |   |                         |

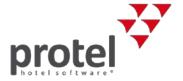

| Кеу                                                           | Description                                                                                                    | E-Mail | Print rate <sup>2</sup> |
|---------------------------------------------------------------|----------------------------------------------------------------------------------------------------|--------|-------------------------|
| \${groupedDepositPolicy.description}                          | Description of deposit policy group                                                                                                    |        |                         |
| \${groupedDepositPolicy.type}                                 | Calculation type of the policy group (e.g., 5 of the entire stay) above                                                                                                    |        |                         |
| \${groupedDepositPolicy.valueDescription}                     | The value entered under "Calculation type" of the policy group, e.g., 33 percent of the entire stay                                                                                                    |        |                         |
| \${groupedDepositPolicy.amount.currencyStringWithSymbol}      | Deposit amount due with currency symbol                                                                                                    |        |                         |
| \${groupedDepositPolicy.amount.currencyString}                | Deposit amount due with currency                                                                                                    |        |                         |
| \${groupedDepositPolicy.dueDate}                              | Policy due date of policy group                                                                                                    |        |                         |
| \${singleCancellationPolicy.shortDescription}                 | Short description of the Cancellation policy                                                                                                    |        |                         |
| \${singleCancellationPolicy.description}                      | Description of the Cancellation policy                                                                                                    |        |                         |
| \${singleCancellationPolicy.type}                             | Calculation type                                                                                                    |        |                         |
| \${singleCancellationPolicy.valueDescription}                 | Exports the value that had been entered for the Cancellation policy (if available), possibly followed by a "%" or "-" sign and the description that has been saved for the policy. If "0" was entered as the value, only the description is displayed. |        |                         |
| \${singleCancellationPolicy.amount.currencyString WithSymbol} | Amount with currency symbol                                                                                                    |        |                         |
| \${singleCancellationPolicy.amount.currencyString}            | Amount with currency                                                                                                    |        |                         |
| \${singleCancellationPolicy.dueDate}                          | Due date of the amount                                                                                                    |        |                         |
| \${groupedCancellationPolicy.shortDescription}                | Short description of the Cancellation policy proup                                                                                                    |        |                         |

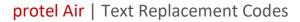

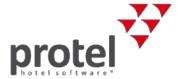

| Кеу                                                           | Description                                                                                                    | E-Mail | Print rate <sup>2</sup> |
|---------------------------------------------------------------|----------------------------------------------------------------------------------------------------|--------|-------------------------|
| \${groupedCancellationPolicy.description}                     | Description of the Cancellation policy group                                                                                                    |        |                         |
| \${groupedCancellationPolicy.type}                            | Calculation type                                                                                                    |        |                         |
| \${groupedCancellationPolicy.valueDescription}                | Exports the value that had been entered for the Cancellation policy (if available), possibly followed by a "%" or "-" sign and the description that has been saved for the policy. If "0" was entered as the value, only the description is displayed. |        |                         |
| \${groupedCancellationPolicy.amount.currencyStringWithSymbol} | Amount with currency symbol                                                                                                    |        |                         |
| \${groupedCancellationPolicy.amount.currencyString}           | Amount with currency                                                                                                    |        |                         |
| \${groupedCancellationPolicy.dueDate}                         | Due date of the amount                                                                                                    |        |                         |
| \${skype}                                                     | Skype name of (guest) profile                                                                                                    |        |                         |
| \${totalp}                                                    | For registration forms: total amount of stay                                                                                                    |        | ✓                       |
| \${voidDate}                                                  | Date of cancellation                                                                                                    |        |                         |
| \${voidIDs}                                                   | Cancelation number                                                                                                    |        |                         |
| \${voidReason}                                                | Cancellation Reason                                                                                                    |        |                         |
| \${voidReasonText}                                            | Cancellation additional text                                                                                                    |        |                         |
| \${voidUser}                                                  | User of Cancellation                                                                                                    |        |                         |

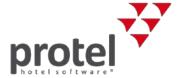

### **Special codes for registration forms**

| Key                                      | Description                                            |
|------------------------------------------|--------------------------------------------------------|
| \${arrivalDate.dateTimeFull}             | Date format 10 October 2016 15:16:43                   |
| \${arrivalDate.dateTimeLong}             | Date format 10/01/2016 15:16                           |
| \${arrivalDate.dateTimeShort}            | Date format 10/01/16 15:16                             |
| \${arrivalDate.full}                     | Date format 10 October 2016                            |
| \${arrivalDate.long}                     | Date format 10/01/2016                                 |
| \${arrivalDate.short}                    | Date format 10/01/16                                   |
| \${arrivalDate.timeFull}                 | Time format 15:16:43                                   |
| \${arrivalDate.timeLong}                 | Time format 15:16                                      |
| \${arrivalDate.timeShort}                | Time format 15:16                                      |
| \${arrivalDate}                          | Date format 10/01/16                                   |
| \${departureDate.format('yyyyMMdd')}     | Date of departure in format YYYYMMDD                   |
| \${gender}                               | Guest's gender                                         |
| \${guest.gender.char}                    | Guest's gender (M/F)                                   |
| \${guest.birthCountry}                   | Guest's country of birth                               |
| \${guest.birthdayFull}                   | Guest's birthday in format "Saturday, 02 January 1982" |
| \${guest.birthdayLong}                   | Guest's birthday in format "02 January 1982"           |
| \${guest.birthdayShort}                  | Guest's birthday in format "02.01.82" (dd.mm.yy)       |
| \${guest.birthdayTDT.format('yyyyMMdd')} | Date of birth in format YYYYMMDD                       |
| \${guest.birthPlace}                     | Guest's place of birth                                 |

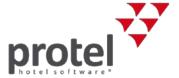

| Key                                             | Description                                                                     |
|-------------------------------------------------|---------------------------------------------------------------------------------|
| \${res.rateNames}                               | Displays the rate code on the registration form                                 |
| \${travelDocument.number}                       | Passport number (based on the document number tab saved to the profile)         |
| \${travelDocument.name}                         | Document type name (based on the document type tab saved to the profile)        |
| \${travelDocument.shortName}                    | Document type short name (based on the document type tab saved to the profile)  |
| \${travelDocument.description}                  | Document type description (based on the document type tab saved to the profile) |
| \${travelDocument.city}                         | Place of issue                                                                  |
| \${travelDocument.country}                      | Country                                                                         |
| \${travelDocument.validFrom.format('yyyyMMdd')} | Date of issue                                                                   |
| \${travelDocument.validTo.format('yyyyMMdd')}   | Expiration date                                                                 |

### User defined fields only

Following replacement codes can be used for the user-defined fields:

| Кеу                                | Description                                                                      | E-mail |
|------------------------------------|----------------------------------------------------------------------------------|--------|
| \${guest.udf.chosen identifier}    | Replaces UDF of a profile. Please insert the name of the relevant identifier     |        |
| \${res.udf.chosen identifier}      | Replaces UDF of a reservation. Please insert the name of the relevant identifier | ✓      |
| \${entry.catObject.udf.identifier} | Replaces UDF of a room type. Please insert the name of the relevant identifier   |        |

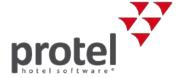

### **Group reservations only**

For creating reservation confirmations for group reservations, we recommend the use of specialized text replacement codes and text templates:

| Key                        | Description                                              | Print rate <sup>3</sup> |
|----------------------------|----------------------------------------------------------|-------------------------|
| \${entry.arrival}          | Arrival date                                             |                         |
| \${entry.arrivalT.full}    | Arrival date – Format 23 May 2016                        |                         |
| \${entry.arrivalT.long}    | Arrival date – Format 05/23/2016                         |                         |
| \${entry.arrivalT.short}   | Arrival date – Format 05/23/16                           |                         |
| \${entry.categories}       | Name of room type                                        |                         |
| \${entry.count}            | Number of rooms                                          |                         |
| \${entry.dailyfullprice}   | Average room rate                                        | ✓                       |
| \${entry.departure}        | Departure date                                           |                         |
| \${entry.departureT.full}  | Departure date – Format 23 May 2016                      |                         |
| \${entry.departureT.long}  | Departure date – Format 05/23/2016                       |                         |
| \${entry.departureT.short} | Departure date – Format 05/23/16                         |                         |
| \${entry.fullprice}        | Displays the total amount on the group confirmation.     | ✓                       |
| \${entry.guestCount}       | Number of guests                                         |                         |
| \${entry.guests}           | Guest name                                               |                         |
| \${entry.nights}           | Number of nights / group member                          |                         |
| \${entry.occupancyName}    | Room type based on occupancy (single-room, double-room,) |                         |

<sup>&</sup>lt;sup>3</sup> ✓ = The text replacement code can be used in conjunction with the "Print Rate" feature. The Print Rate feature allows you to output a replacement value (e.g. \*\*\*) instead of the actual amount. Learn more...

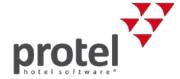

| Key                        | Description                                                      | Print rate <sup>3</sup> |
|----------------------------|------------------------------------------------------------------|-------------------------|
| \${entry.reservationCount} | Number of reservations                                           |                         |
| \${entry.resIDs}           | Reservation number                                               |                         |
| \${entry.roomCount}        | Number of rooms                                                  |                         |
| \${entry.rooms}            | Room number                                                      |                         |
| \${guestsWithSalut}        | List of the names of all the guests with long salutation         |                         |
| \${guestsWithSalutShort}   | List of the names of all the guests with short salutation        |                         |
| \${item.dateRange}         | arrival and departure dates of the individual group members      |                         |
| \${resGrpName}             | Group name                                                       |                         |
| \${resGrpOptionDateLong}   | Expiration date of an optional group booking - Format 23.05.2016 |                         |
| \${resGrpOptionDateShort}  | Expiration date of an optional group booking - Format 23.05.16   |                         |

The reservations listed in the confirmation can be grouped based on various criteria such as:

- → Room type
- → room
- → occupancy

The respective example text templates can be accessed directly from our protel Cloud support team or from your protel Air customer support representative.

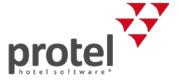

#### Proforma invoices for group reservations

Upon request, a template for proforma invoices for group reservations can be implemented. If you would like to use this template, please contact the <u>protel</u> <u>Cloud Support Team</u> or your local protel Air partner. The template contains, amongst other things, the following replacement codes **which can only be used for this template**.

| Кеу                                                       | Description                                                                                                    | Print rate <sup>4</sup> |
|-----------------------------------------------------------|----------------------------------------------------------------------------------------------------|-------------------------|
| \${entry.autoGenPrice}                                    | Shows the total price, which is comprised of the rate-generated invoice posts, i.e., from room rate calculations and item calculations (System data > Reservation > Rates > Calculations). Does NOT contain ANY bookable packages. | <b>√</b>                |
| \${totalInv}                                              | Shows the total amount of the invoice posts for all invoices from the group master invoice and member invoices.                                                                                                    | <b>√</b>                |
|                                                           | Important! Item calculations already containing accommodation will not be included in the calculation. They will be set up by means of the following code: \${entry.autoGenPrice}.                                                 |                         |
| [#list other.allGroupedExtraItems as extras] <sup>5</sup> | Lists all fixed charges, manually booked charges, bookable packages, and item calculations contained in the Rate Code (excluding accommodation).                                                                                   |                         |

<sup>&</sup>lt;sup>4</sup> ✓ = The text replacement code can be used in conjunction with the "Print Rate" feature. The Print Rate feature allows you to output a replacement value (e.g. \*\*\*) instead of the actual amount. Learn more...

<sup>&</sup>lt;sup>5</sup> Only functions in conjunction with a "JOOScript" (Open Office-Script which aides with displaying certain data in a table). The protel Cloud Support Team or your protel Air partner will be glad to assist you. Additional information about JOOScripts can be found on the last page of this document.

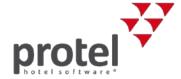

# For standard reservation templates only

| Кеу        | Description                                                                                                    | Print<br>Rate |
|------------|----------------------------------------------------------------------------------------------------|---------------|
| \${totalp} | Total price of the reservation (accommodation, fixed charges)  HINT: Only use this replacement code in confirmation texts for group reservations after having consulted our support team! | <b>√</b>      |

## For extended reservation templates only (with additional services)

| Кеу                     | Description                                                                                                    | Print Rate <sup>6</sup> |
|-------------------------|----------------------------------------------------------------------------------------------------|-------------------------|
| \${curr}                | Currency                                                                                                    |                         |
| \${diff?string("0.00")} | Balance of invoice <b>without</b> currency.  The character string ("0.0") determines the format.  (Use \${curr} to print the currency separately.) |                         |
| \${diff}                | Balance of invoice                                                                                                    |                         |
| \${diffStr}             | Balance of invoice with currency                                                                                                    |                         |
| \${entry.arrival}       | Arrival date (per room)                                                                                                    |                         |
| \${entry.arrivalT.full} | Arrival date (per room) – full: 23 May 2016                                                                                                    |                         |
| \${entry.arrivalT.long} | Arrival date (per room) – long: 05/23/2016                                                                                                    |                         |

<sup>&</sup>lt;sup>6</sup> ✓ = The text replacement code can be used in conjunction with the "Print Rate" feature. The Print Rate feature allows you to output a replacement value (e.g. \*\*\*) instead of the actual amount. <u>Learn more...</u>

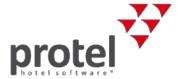

| Кеу                        | Description                                                       | Print Rate <sup>6</sup> |
|----------------------------|-------------------------------------------------------------------|-------------------------|
| \${entry.arrivalT.short}   | Arrival date (per room) – short: 05/23/16                         |                         |
| \${entry.barePrice}        | Total price for accommodation                                     | ✓                       |
| \${entry.catDescription}   | Description of the category (room type)                           |                         |
| \${entry.category}         | Name of the room type (per room)                                  |                         |
| \${entry.dailyBarePrice}   | Daily price per room (without any further fixed or extra charges) | ✓                       |
| \${entry.dailyprice}       | Average daily price (per room)                                    | ✓                       |
| \${entry.departure}        | Departure date (per room)                                         |                         |
| \${entry.departureT.full}  | Departure date (per room) – full: 23 May 2018                     |                         |
| \${entry.departureT.long}  | Departure date (per room) – long: 05/23/2018                      |                         |
| \${entry.departureT.short} | Departure date (per room) – short: 05/23/18                       |                         |
| \${entry.description}      | Description of the room (from the system data)                    |                         |
| \${entry.nights}           | Number of night (per room)                                        |                         |
| \${entry.objName}          | Room number / name (per room)                                     |                         |
| \${entry.occupancy}        | Number of persons                                                 |                         |

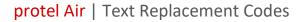

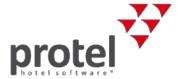

| Кеу                                       | Description                                                                                                    | Print Rate <sup>6</sup> |
|-------------------------------------------|----------------------------------------------------------------------------------------------------|-------------------------|
| \${entry.rate}                            | Name of the rate                                                                                                    |                         |
| \${entry.rateDetail}                      | Description of the rate                                                                                                    |                         |
| \${entry.roomNotes}                       | Reservation notes (from <b>room</b> tab)                                                                                                    |                         |
| \${guest.birthday.toUserDefinedString(0)} | Guest's birthday in format "Saturday, 02 January 1982"                                                                                                   |                         |
| \${guest.birthday.toUserDefinedString(1)} | Guest's birthday in format "02 January 1982"                                                                                                    |                         |
| \${guest.birthday.toUserDefinedString(2)} | Guest's birthday in format "02.01.82" (dd.mm.yy)                                                                                                    |                         |
| \${guestNotes}                            | guest notes (booker) (on reservation level)                                                                                                    |                         |
| \${guestNotesAll}                         | guests notes (on reservation level)                                                                                                    |                         |
| \${guests} / \${entry.guests}             | Name of the guest                                                                                                    |                         |
| \${guestsWithSalut}                       | List of the names of all the guests with long salutation                                                                                                 |                         |
| \${guestsWithSalutShort}                  | List of the names of all the guests with short salutation                                                                                                |                         |
| \${payments?string("0.00")}               | Total of payments/deposits <b>without</b> currency. The character string ("0.0") determines the format. (Use \${curr} to print the currency separately.) |                         |
| \${payments}                              | Payment/Deposit                                                                                                    |                         |
| \${payStr}                                | Total of payments/deposits with currency                                                                                                    |                         |
| \${res.expirationdate}                    | Expiration date of a tentative reservation                                                                                                    |                         |
| \${res.notes}                             | Reservation notes (on reservation level)                                                                                                    |                         |

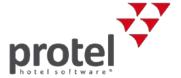

| Кеу                          | Description                                                                                                    | Print Rate <sup>6</sup> |
|------------------------------|----------------------------------------------------------------------------------------------------|-------------------------|
| \${resItems.roomNotes}       | Attention! This code is out of date. Please use the following code instead: \${entry.roomNotes} (see above).                                                                 |                         |
| \${rooms}                    | List of the room names                                                                                                    |                         |
| \${sum}                      | Sum of the services for the entire booking                                                                                                    | ✓                       |
| \${sumAmount?string("0.00")} | Total of the services for the entire booking <b>without</b> currency.  The character string ("0.0") determines the format.  (Use \${curr} to print the currency separately.) |                         |
| \${sumStr}                   | Total of the services for the entire booking with currency                                                                                                    | ✓                       |
| \${voidDate}                 | Date of cancellation                                                                                                    |                         |
| \${voidIDs}                  | Cancellation ID                                                                                                    |                         |
| \${voidReason}               | Reason of cancellation                                                                                                    |                         |
| \${voidReasonText}           | Cancellation text                                                                                                    |                         |
| \${voidUser}                 | User                                                                                                    |                         |

# For invoices only

| Кеу                | Description                                                                                                    | E-mail |
|--------------------|----------------------------------------------------------------------------------------------------|--------|
| \${arrival}        | Arrival date                                                                                                    | ✓      |
| \${debitorAccount} | Issue accounts receivable number to the invoice. The issuing occurs based on the following sequence: The guest profile's number will be used as the standard accounts receivable number (the letter "K" is added); has an accounts receivable been issued during export, it will be displayed. Has a number been manually entered, then it will be used. |        |

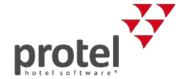

| Кеу                         | Description                                                                                                    | E-mail   |
|-----------------------------|----------------------------------------------------------------------------------------------------|----------|
| \${departure}               | Departure date                                                                                                    | ✓        |
| \${externalFiscalClosureID} | Integrates the Fiscal Closure ID of an external fiscal system (e.g., fiscal trust) into your invoice (only applicable if an external fiscal system is used). |          |
| \${externalFiscalCode}      | Integrates the Fiscal Code of an external fiscal system (e.g., fiscal trust) into your invoice (only applicable if an external fiscal system is used).       |          |
| \${guests}                  | List of the guest names                                                                                                    |          |
| \${inv.fiscalCode}          | Fiscal code from the invoice                                                                                                    | ✓        |
| \${inv.fiscalCodeID}        | Fiscal code ID (internal number)                                                                                                    |          |
| \${inv.fiscalCodeName}      | Fiscal code name                                                                                                    |          |
| \${invCode}                 | Invoice number                                                                                                    |          |
| \${inv.invoiceCode}         | Invoice number                                                                                                    | <b>√</b> |
| \${invDate}                 | Invoice date                                                                                                    |          |
| \${inv.invoiceDate}         | Invoice date                                                                                                    | ✓        |
| \${inv.invoiceName}         | Invoice name                                                                                                    | ✓        |
| \${inv.totalAmount}         | Invoice total amount                                                                                                    | ✓        |
| \${inv.totalChargedAmount}  | Current invoiced amount                                                                                                    | ✓        |
| \${invoiceType}             | Invoice type (info, pro forma)                                                                                                    |          |

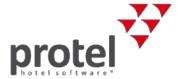

| Кеу                                   | Description                                                                                                    | E-mail |
|---------------------------------------|----------------------------------------------------------------------------------------------------|--------|
| \${item.additionalText}               | Posting text with Description                                                                                                    |        |
| \${item.cashPostingID}                | Only for legal requirements in Austria (RKSV): Display of the document number in short form, e.g. "223".                                                                  |        |
| \${item.cashPostingString}            | Only for legal requirements in Austria (RKSV): Display of the document number in long form, e.g. "Document number: 223".                                                  |        |
| \${item.customInvoiceDate}            | Item posting date                                                                                                    |        |
| \${item.customInvoiceDate}            | Date of item posting                                                                                                    |        |
| \${item.guests}                       | Guest name per Item                                                                                                    |        |
| \${item.invoiceText}                  | Posting text                                                                                                    |        |
| \${item.netAmount}                    | Applies only to countries/ businesses using exclusive taxes (e.g., some US States). Exclusive taxes are not included in the prices of the products. Issues the net amount |        |
| \${item.grossAmount}                  | Applies only to (e.g., some US States). Exclusive taxes are not included in the prices of the products. Issues the gross amount                                           |        |
| \${item.grossAmount.currencyString}   | Gross price (not for countries/ businesses using exclusive taxes – see above)                                                                                             |        |
| \${item.PTTotalAmount.currencyString} | Net price (not for countries/ businesses using exclusive taxes – see above)                                                                                               |        |
| \${item.room}                         | Room number per Item                                                                                                    |        |
| \${item.taxAmount}                    | Tax amount                                                                                                    |        |

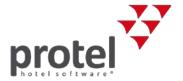

| Кеу                            | Description                                                                                                    | E-mail |
|--------------------------------|----------------------------------------------------------------------------------------------------|--------|
| \${item.taxPercentage}         | Tax rate                                                                                                    |        |
| \${item.vat.amount}            | Tax value (gross-net)                                                                                                    |        |
| \${item.vat.code1}             | Tax code 1                                                                                                    |        |
| \${item.vat.code2}             | Tax code 2                                                                                                    |        |
| \${item.vat.desrc}             | Description of tax                                                                                                    |        |
| \${item.vat.name}              | tax name                                                                                                    |        |
| \${item.vat.value}             | tax rate                                                                                                    |        |
| \${originalInv.fiscalCode}     | Fiscal code of the original invoice which can be entered on a cancellation invoice                                             |        |
| \${originalInv.fiscalCodeName} | Name of the fiscal code of the original invoice which can be entered on a cancellation invoice                                 |        |
| \${originalInv.fiscalCodeText} | The text from the system data regarding the fiscal code of the original invoice which can be entered on a cancellation invoice |        |
| \${originalInvCode}            | Original invoice code for voided invoices                                                                                      |        |
| \${res.categoryNames}          | Room type name                                                                                                    |        |
| \${rooms}                      | List of the room names                                                                                                    |        |
| \${totalBrutto}                | Total gross value generally with decimal places.                                                                               |        |
| \${totalBruttoAmount}          | Total gross value with decimal places (for even amounts, the decimal point is suppressed, i.e., "350").                        |        |
| \${totalNetto}                 | Total net value generally with decimal places.                                                                                 |        |

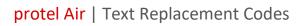

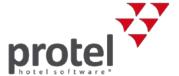

| Кеу                  | Description                                                                                                    | E-mail |
|----------------------|----------------------------------------------------------------------------------------------------|--------|
| \${totalNettoAmount} | Total net value with decimal places (for even amounts, the decimal point is suppressed, i.e., "350").              |        |
| \${totalTax}         | Total value taxes, generally with decimal places.                                                                  |        |
| \${totalTaxAmount}   | Total value for taxes with decimal places places (for even amounts, the decimal point is suppressed, i.e., "350"). |        |
| \${valStr}           | Spelled out total amount on the invoice                                                                            |        |

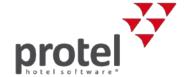

### For group invoices only

| For the entire reservation                           |                             |
|------------------------------------------------------|-----------------------------|
| \${reservationarrival} -<br>\${reservationdeparture} | Stay (entire reservation)   |
| \${reservationrooms}                                 | Rooms (entire reservation)  |
| \${reservationguests}                                | Guests (entire reservation) |
| For individual rooms (individual payers)             |                             |
| \${invoicearrival} - \${invoicedeparture}            | Stay (this invoice)         |
| \${invoicerooms}                                     | Rooms (this invoice)        |
| \${invoiceguests}                                    | Guests (this invoice)       |

### **Special codes for group invoices**

The following codes only function in connection with "JOOScripts" - those are special open office scripts which help certain information appear in a table. If you would like to use one of the following codes in your group invoice template, please contact your protel Partner or our protel Cloud Support Team (cloudsupport@protel.net) for assistance.

| Key                      | Description    |
|--------------------------|----------------|
| \${group.durationOfStay} | length of stay |
| \${group.guest}          | guest name     |
| \${group.room}           | room number    |

More information on JOOScripts can be found on page 17.

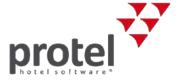

# For guest letters only

| Кеу                       | Description                            |
|---------------------------|----------------------------------------|
| \${guest.address.city}    | City from the profile's address        |
| \${guest.address.country} | Country from the profile's address     |
| \${guest.address.state}   | State from the profile's address       |
| \${guest.address.street1} | First line from the profile's address  |
| \${guest.address.street2} | Second line from the profile's address |
| \${guest.address.street3} | Third line from the profile's address  |
| \${guest.address.ZIP}     | Zip code from the profile's address    |

You can find your guest letters under "System Data > Documents > Templates" under **Text templates** > **Guest letters** and **My templates** > **Guest letters**.

### For all documents

The following replacement codes can be used for reservation texts, invoices, registration forms, and generic reports (e.g., police reports).

| Кеу                                         | Description                                  |
|---------------------------------------------|----------------------------------------------|
| \${guest.salutShort}<br>\${guest.salutName} | Guest salutation (only for generic reports!) |
| \${res.stats.adultCount}                    | Number of adults                             |
| \${res.stats.ageGroupCount(1)}              | Number of persons in this discount group     |
| \${res.stats.ageGroupCount(2)}              | Number of persons in this discount group     |
| \${res.stats.ageGroupCount(3)}              | Number of persons in this discount group     |
| \${res.stats.ageGroupCount(4)}              | Number of persons in this discount group     |

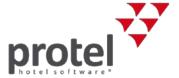

| Key                            | Description                              |
|--------------------------------|------------------------------------------|
| \${res.stats.ageGroupCount(5)} | Number of persons in this discount group |
| \${res.stats.childCount}       | Number of persons in all discount groups |

# Payment reminders (protel Air HTML5)

| Кеу                                                       | Description                                |
|-----------------------------------------------------------|--------------------------------------------|
| \${debt.getDunningAmount().getCurrencyStringWithSymbol()} | Total reminder fees (with currency)        |
| \${debt.getOpenAmount().getCurrencyStringWithSymbol()}    | Outstanding invoice amount (with currency) |
| \${dunAmount.getCurrencyStringWithSymbol()}               | Requested Amount (with currency)           |
| \${dunningDate}                                           | Term of payment (date)                     |

# **Currency exchange (protel Air HTML5)**

The following codes may be used for your exchange receipts.

| Key                         | Description                                 |
|-----------------------------|---------------------------------------------|
| \${forexAmountFrom}         | Purchase (amount + currency symbol)         |
| \${forexAmountTo}           | Sell (amount + currency symbol)             |
| \${forexDateTime}           | Date & Time of currency exchange            |
| \${forexID}                 | Currency exchange No.                       |
| \${forexPayout}             | Payment (amount + currency symbol)          |
| \${forexProvisionFixed}     | Fixed commission including currency symbol) |
| \${forexProvisionPercental} | Commission due proportionally               |
| \${forexRate}               | Exchange rate                               |
| \${forexText}               | Booking text                                |

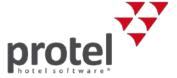

#### **QR Codes**

Integrate your text templates or QR codes! QR codes are two-dimensional barcodes which can be scanned and read by smartphones and tablets. Information about internet addresses, directions about how to get somewhere, or reservation information can all be included in the QR codes. Useful: When utilizing the Ariane Self-Check-in kiosks, the QR code can be used for checking in.

You'll find a more detailed user guide in our Online Help.

| Key            | Desription                                                                                                    |
|----------------|----------------------------------------------------------------------------------------------------|
| \${qrcodeinfo} | Option to read the QR code using the protel Air App.                                                                                                    |
|                | If a QR code with the replacement code \${qrcodeinfo} has been created as alternative text, it can be scanned via the app. Scanning the QR code automatically opens the corresponding reservation in the app. |

### Did you know?

If replacement codes are not replaced because the corresponding field in protel Air has not been filled out, the resulting empty space can be automatically deleted. This can be especially useful for the address header. To do this, you must enter the so-called **JOOScript after the replacement code** in the Open Office document template. To do so, click on the desired part of the text, and enter a new script via **Insert > Script** and rename it using **JOOScript**. Afterwards, select the **Text** option and add it to the following text:

```
@text:p
[#if address.street1!=""]
@/text:p
[/#if]
```

Replace "address.steet1" with the corresponding name of the replacement code (without the parantheses and \$ symbol).

Afterwards, click OK. At the end of the replacement code you will notice that a small colored box appears; open the box with a double-click, and the following dialog box will appear:

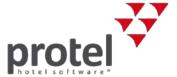

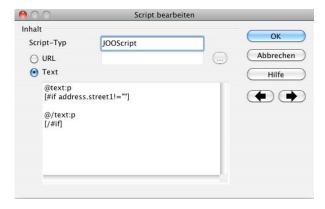

To prevent the shifting of the address header by deleting and adding spaces, we also recommend you to embed it into a text field within the document.

#### Contact

If you have any questions or need more information please do not hesitate to contact us! We'll be happy to help!

protel hotelsoftware GmbH Europaplatz 8 44269 Dortmund Germany

T: +49 231 915 93 0 F: +49 231 915 93 999

cloudsupport@protel.net

www.protel.net